# **METRAVI**

## **AC VOLTAGE DETECTOR WITH FLASHLIGHT**

#### **DESCRIPTION**

The Volt finder voltage detector is intended to check for the presence of AC Voltage, signaling the user with an LED on. Built-in bright flashlight with ON/OFF button and audible beeper indicator.

#### **FEATURE / BENEFITS**

- Non-Contact Detection of AC Voltage 200 ~ 1000VAC  $(50/60Hz)$ .
- Rugged, double molded case.
- May be used to find a break in a wire or detect the  $\bullet$ presence of voltage at outlets, lighting fixtures, circuit breakers, wires and cables.
- Bright LED and audible beeper indicator if voltage  $\bullet$ is present.
- Built-in bright flashlight with ON/OFF button.  $\bullet$
- Convenient size with pocket clip.
- An essential tool for every electrician and tradesperson.
- Audible beeper indicator  $\bullet$

The voltage detector can be used to find a break in a wire:

- To find a break in a hot conductor, trace the wire until the signal stops.
- To find a break in a neutral conductor, connect a  $\bullet$ load between the hot and neutral. Trace the wire until the signal Stops

#### **SPECIFICATIONS**

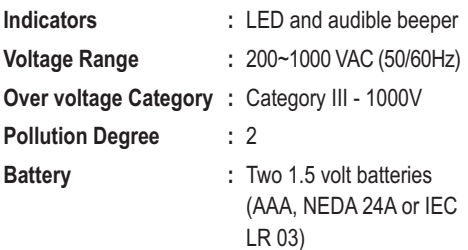

Note: The voltage detector cannot detect voltage on armored cable or on cable in conduit, behind panels, or in metallic enclosures.

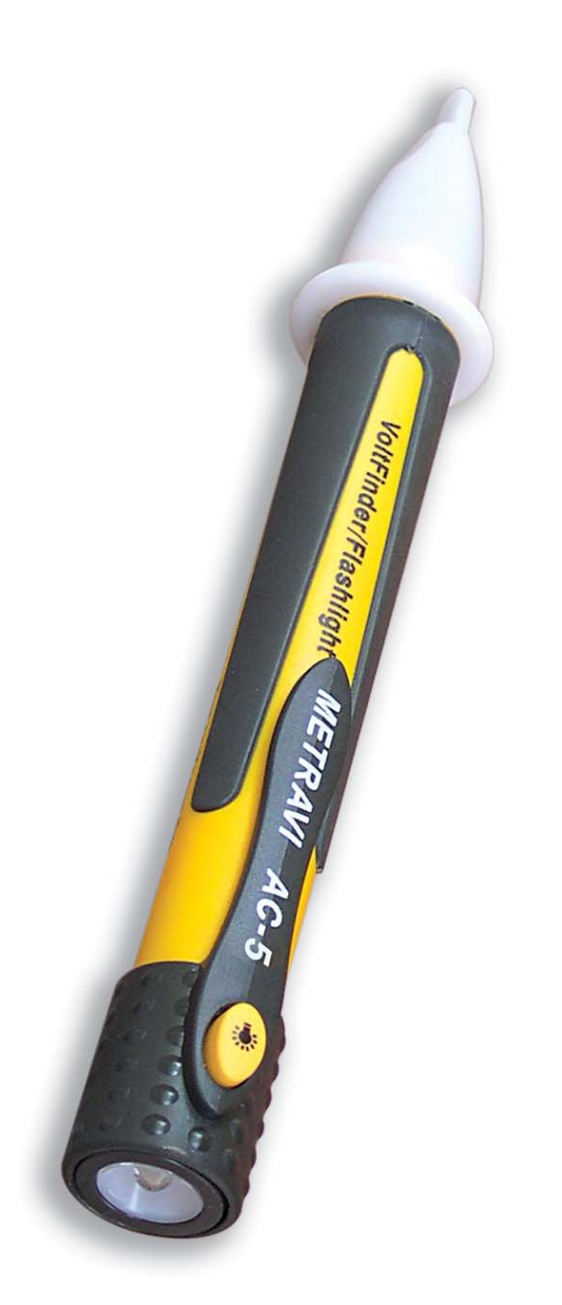

\*Technical Specifications & Appearance are subject to change without prior notice

## **THE QUALITY LEADER**

### www.metravi.com

**AC-5**